## **BEFORE THE NATIONAL GREEN TRIBUNAL PRINCIPAL BENCH, NEW DELHI**

**Original Application No. 650/2018** 

## **IN THE MATTER OF:**

## **Maha Singh Vs. Bestway Agencies Pvt. Ltd.**

## **CORAM : HON'BLE MR. JUSTICE ADARSH KUMAR GOEL, CHAIRPERSON HON'BLE DR. NAGIN NANDA, EXPERT MEMBER**

**Application is registered based on a complaint received by post**

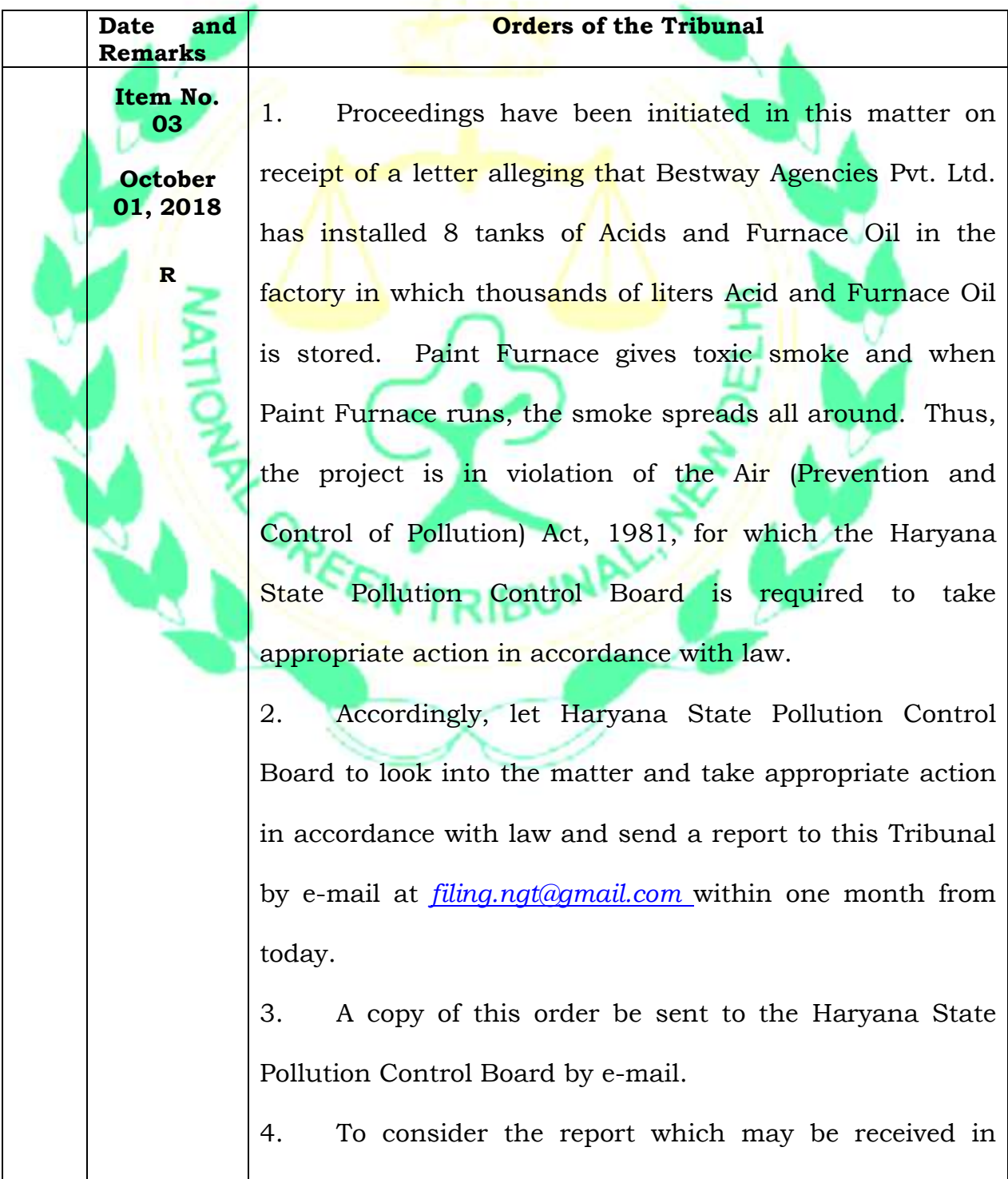

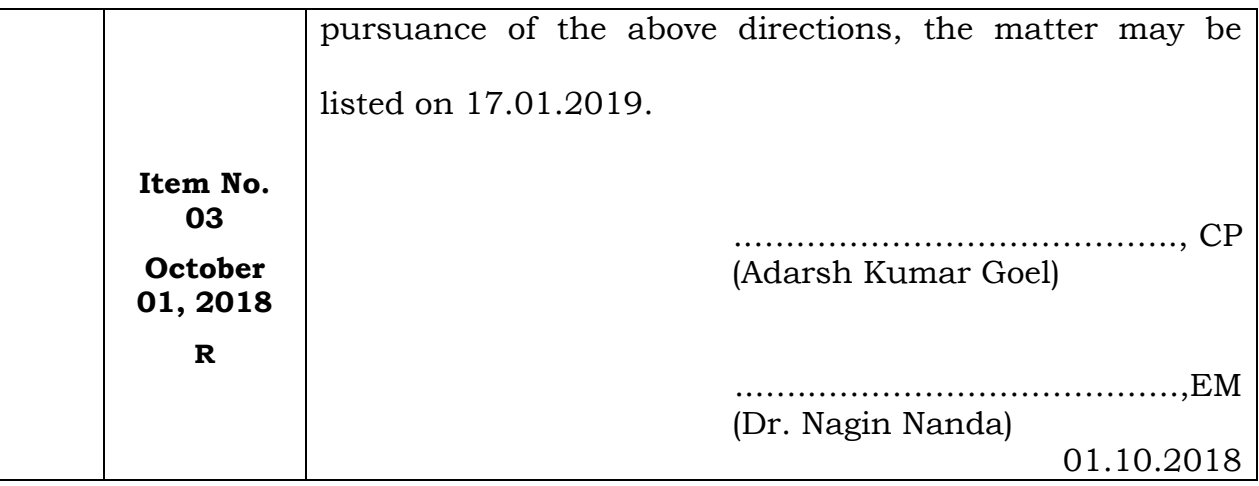

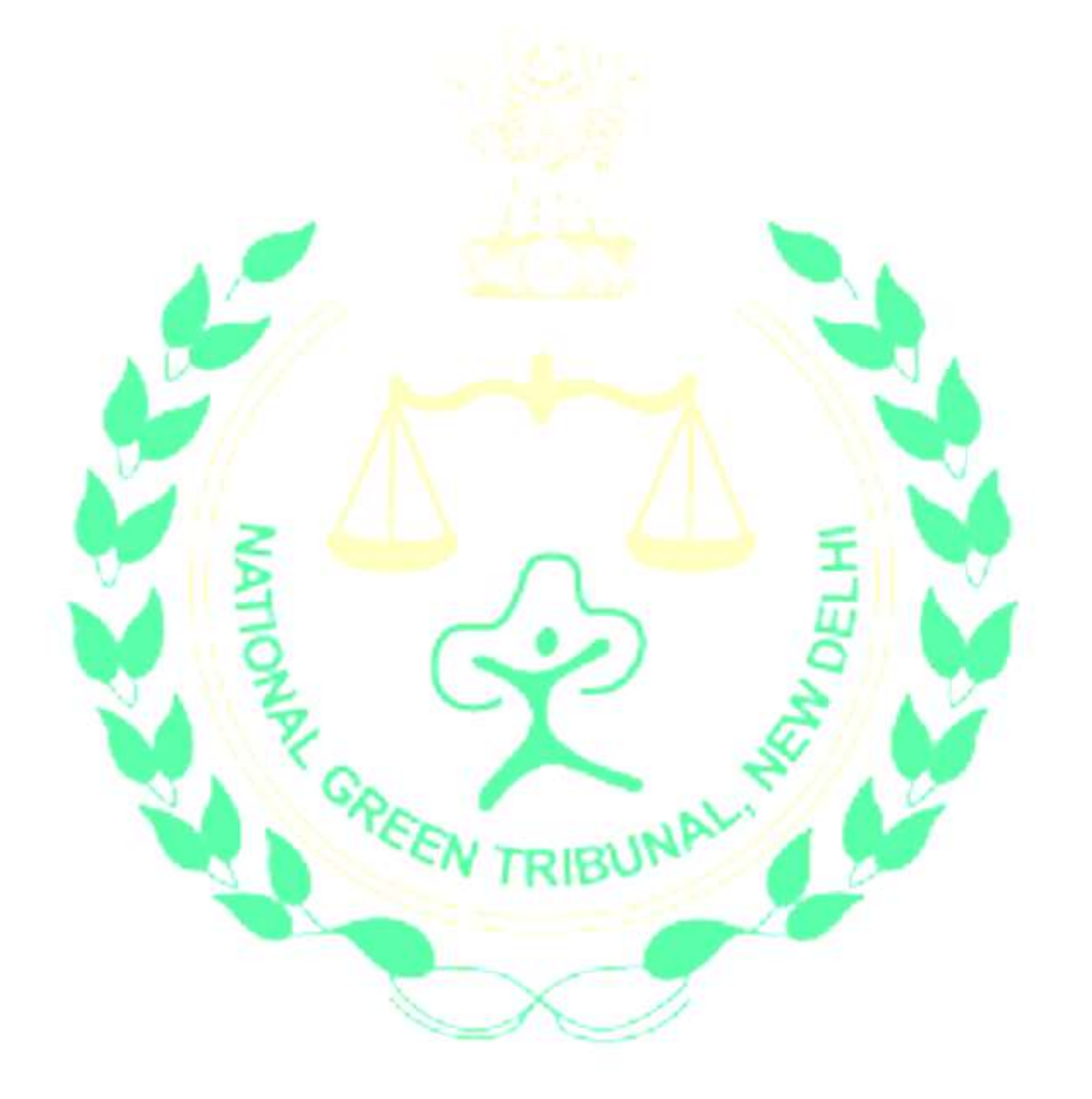